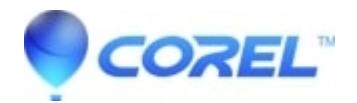

## **[Export PDF styles using export colour mode as CMYK with](http://kb.parallels.com/en/128184) [trim marks and bleed creates corrupt PDF](http://kb.parallels.com/en/128184)**

• CorelDRAW Standard

On colour tab of PDF settings dialog choose a colour mode other than CMYK.

Note: This issue has been fixed in CorelDraw X6.2 update.

© 1985-2024 Corel. All rights reserved.